**МИНИСТЕРСТВО ПРОСВЕЩЕНИЯ РОССИЙСКОЙ ФЕДЕРАЦИИ Министерство образования и науки Республики Коми Управление образования администрации муниципального образования городского округа "Сыктывкар" МАОУ "Русская гимназия"**

РАССМОТРЕНО Педагогическим советом Протокол №1 от «30»августа 2023 год

УТВЕРЖДЕНО Приказом директора № 400-о/д от «30» августа 2023 год

Жилина Марина Владимировна  $\frac{\text{A}}{14:46:42+03'00'}$ Подписано цифровой подписью: Жилина Марина Владимировна 14:46:42 +03'00'

## **Дополнительная общеобразовательная программа – дополнительная общеразвивающая программа**

# **«Мир информатики 2 класс»**

Направленность – математика и информатика Возраст учащихся – 8 – 9 лет Срок реализации – 1 год

**Составитель:** 

учитель информатики Лодыгин Вячеслав Евгеньевич

г.Сыктывкар, 2023 г.

#### **Пояснительная записка**

Программа «МИР ИНФОРМАТИКИ» разработана в соответствии с требованиями Федерального государственного образовательного стандарта начального общего образования (далее – Стандарт), а также основной образовательной программой начального общего образования (далее – ООП). Программа разработана с учётом особенностей первой ступени общего образования, а также возрастных и психологических особенностей младшего школьника. При разработке программы учитывался разброс в темпах и направлениях развития детей, индивидуальные различия в их познавательной деятельности, восприятия, внимания, памяти, мышления, моторики и т. п.

Образование в начальной школе является базой, фундаментом последующего образования, поэтому важнейшая цель начального образования – сформировать у учащихся комплекс универсальных учебных действий (далее – УУД), обеспечивающих способность к самостоятельной учебной деятельности, т. е. умение учиться. В соответствии образовательным Стандартом целью реализации ООП является обеспечение планируемых образовательных результатов трех групп : личностных, метапредметных и предметных. Программа по информатике нацелена на достижение результатов всех этих трёх групп. При этом в силу специфики учебного предмета особое место в программе занимает достижение результатов, касающихся работы с информацией . Важнейшей цельюориентиром изучения информатики в школе является воспитание и развитие качеств личности, отвечающих требованиям информационного общества, в частности приобретение учащимися *информационной и коммуникационной компетентности* (далее ИКТ-компетентности). Многие составляющие ИКТкомпетентности входят и в структуру комплекса универсальных учебных действий. Таким образом, часть метапредметных результатов образования в курсе информатики входят в структуру предметных, т. е. становятся непосредственной целью обучения и отражаются в содержании изучаемого материала. При этом в содержании курса информатики для начальной школы значительный объём предметной части имеет пропедевтический характер. В результате удельный вес метапредметной части содержания курса начальной школы оказывается довольно большим (гораздо больше, чем у любого другого курса в начальной школе). Поэтому курс информатики в начальной школе имеет интегративный, межпредметный характер. Он призван стать стержнем всего начального образования в части формирования ИКТкомпетентности и универсальных учебных действий.

На сегодняшний день компьютерная грамотность нужна любому современному человеку, компьютер используется в самых разных областях: обучение, развлечение, работа, общение и т.д. Чтобы приобрести навыки работы на компьютере, необходимы начальные, базовые знания. Без них любой пользователь персонального компьютера будет чувствовать себя неуверенно, пытаться выполнять действия наугад. Работа такого пользователя очень часто является непродуктивной и приводит к ошибкам.

Педагоги дополнительного образования могут помочь ребятам овладеть компьютером и научить применять эти знания на практике.

Ребенок в современном информационном обществе должен уметь работать на компьютере, находить нужную информацию в различных информационных источниках (электронных энциклопедиях, Интернете), обрабатывать ее и использовать приобретенные знания и навыки в жизни.

Учащиеся младших классов выражают большой интерес к работе на компьютере и обладают психологической готовностью к активной встрече с ним. Общение с компьютером увеличивает потребность в приобретении знаний, продолжении образования.

В младшем школьном возрасте происходит постепенная смена ведущей деятельности, переход от игры к учебе. При этом игра сохраняет свою ведущую роль. Поэтому значительное место на занятиях занимают игры. Возможность опоры на игровую деятельность позволяет сделать интересными и осмысленными любую учебную деятельность. Дети при восприятии материала обращают внимание на яркую подачу его, эмоциональную окраску, в связи с этим основной формой объяснения материала является демонстрация.

### **Цели программы:**

формирование общих представлений школьников об информационной картине мира, об информации и информационных процессах как элементах реальной действительности;

знакомство с базовой системой понятий информатики;

получение предметных знаний умений и навыков, таких как умение создавать с помощью компьютера простейшие тексты и рисунки, умение использовать электронные конструкторы, использовать компьютер при тестировании, при организации развивающих игр и эстафет, при поиске информации в электронных справочниках и энциклопедиях и т.д.

обеспечение подготовки младших школьников к решению информационных задач на последующих ступенях общего образования;

воспитание способностей школьника к адаптации в быстро меняющейся информационной среде как одного из важнейших элементов информационной культуры человека, наряду с формированием общеучебных и общекультурных навыков работы с информацией;

**Задачи :**

научиться осознанно применять общие учебные умения и навыки:

Представлять информацию об изучаемом объекте в виде описания (текста и/или рисунка);

Решать элементарные информационные задачи с помощью компьютера: пользоваться калькулятором, коротко отвечать на вопросы («Да» / «Нет»), задавать вопросы, на которые можно ответить «Да» или «Нет», выполнять тестовые задания путём выбора правильного или наиболее полного ответа и т.д.; осознанно использовать в своей учебной деятельности:

Устную и письменную речь – для общения, передачи и обмена информацией;

Кодирование – как действие по преобразованию формы представления информации;

Компьютер – как универсальный инструмент для создания информационных объектов, их преобразования, хранения и передачи; получить первоначальные знания, которые позволят в дальнейшем получить прочные и глубокие знания по информатике в соответствии с образовательным стандартом;

развивать свои общеучебные умения и коммуникативные навыки;

научиться воспринимать информацию без искажений от учителя, из учебников, обмениваться информацией в общении между собой, пользоваться современными средствами связи (телефон, электронная почта);

научиться описывать объекты реальной действительности, т.е. представлять информацию о них различными способами (в виде чисел, текста, рисунков, таблиц).

## **Характеристика программы**

Программа «Мир информатики» рассчитана на детей младшего школьного возраста, то есть для учащихся 2 классов.

Программа составлена с учетом санитарно-гигиенических требований, возрастных особенностей учащихся младшего школьного возраста и рассчитана на работу в учебном компьютерном классе, в котором должно быть 10-12 учебных мест и одно рабочее место – для преподавателя.

Занятия проводятся по 1 часу - 1 раз в неделю. Во время занятия обязательными являются физкультурные минутки, гимнастика для глаз. Занятия проводятся в нетрадиционной форме с использованием разнообразных дидактических игр.

Срок освоения программы – 1 год.

Объем курса обучения рассчитан на 34 часа.

#### **Описание места курса в учебном плане**

В соответствии с новым базисным учебным планом начального образования курс информатики входит в предметную область «Математика и информатика». Поэтому учебные часы для данного курса (полностью или частично) должны быть выделены из этой предметной области. Однако в силу интегративного, межпредметного характера курса, отделить данный курс от других предметных курсов начальной школы можно лишь условно. Так коммуникативная и языковая компетентности (входящие в понятие ИКТкомпетентности и формируемые в рамках курса), входят в содержание предметных областей «Русский язык», «Литература». А компьютерная грамотность входит в содержание предметной области «Технология». Таким образом, часы на данный курс могут выделяться и из предметных областей : «Русский язык» и «Технология», а также из других областей : «Окружающий мир», «Изобразительное искусство», «Музыка», «Литература». Начиная со второго класса, часы на данный курс могут выделяться из части базисного плана, формируемой участниками образовательного процесса. В силу межпредметного характера курса информатики для начальной школы каждое образовательное учреждение при формировании собственной программы начального образования на основе государственной, имеет значительную свободу при выделении количества учебных часов на данный курс и решении вопроса о том, с какого класса дети будут изучать информатику. При изучении информатики с 1 или 2 класса достаточно выделить на курс 1 час в неделю.

### **Личностные, метапредметные и предметные результаты освоения конкретного учебного предмета, курса**

## ЛИЧНОСТНЫЕ РЕЗУЛЬТАТЫ

Обучающийся получит возможность для формирования внутренней позиции школьника на уровне положительного отношения к школе, ориентации на содержательные моменты школьной действительности и принятия образца «хорошего ученика», понимания необходимости учения, выраженного в преобладании учебно-познавательных мотивов и предпочтений социального способа оценки знаний

МЕТАПРЕДМЕТНЫЕ

#### Познавательные универсальные действия

Ученик получит возможность научиться анализировать объекты с выделением существенных и несущественных признаков; сравнивать по заданным критериям два - три объекта, выделяя несколько существенных признаков; самостоятельно выбирать основания и критерии

#### Регулятивные универсальные действия

Ученик получит возможность научиться принимать и сохранять учебную цель и задачи в сотрудничестве с учителем, ставить новые учебные задачи; контролировать свои действия; осуществлять контроль при наличии эталона; планировать и выполнять свои действия в соответствии с поставленной задачей и условиями ее реализации; оценивать правильность выполнения действия на уровне ретроспективной оценки

### Коммуникативные универсальные действия

Ученик получит возможность научиться объяснить свой выбор; строить понятные для партнера высказывания при объяснении своего выбора; формулировать и задавать вопросы

## ПРЕДМЕТНЫЕ РЕЗУЛЬТАТЫ

Ученик получит возможность использовать УУД при решении задач, их обосновании и проверке найденного решения умений: выделять форму предметов; определять размеры

предметов; располагать предметы, объекты, цифры по возрастанию, убыванию; выделять, отображать, сравнивать множества и его элементы; располагать предметы, объекты симметрично; находить лишний предмет в группе однородных; давать название группе однородных предметов; находить предметы с одинаковым значением признака (цвет, форма, размер, число элементов и т.д.); находить закономерности в расположении фигур по значению одного признака; называть последовательность простых знакомых действий; находить пропущенное действие в знакомой последовательности; отличать заведомо ложные фразы; называть противоположные по смыслу слова.

## **СОДЕРЖАНИЕ ДИСЦИПЛИНЫ**

#### **Содержание отдельных тем дисциплины.**

#### **Содержание курса обучения.**

#### **Раздел 1. Компьютер для начинающих- 6 ч.**

Вводное занятие. Инструктаж по технике безопасности. Как устроен компьютер. Что умеет компьютер. Ввод информации в память компьютера. Клавиатура. Группы клавиш. История латинской раскладки клавиатуры. Основная позиция пальцев на клавиатуре. Состав предметов. Логическое задание «Найди закономерность и раскрась картинку». Работа на компьютере. Работа над творческим проектом «Домик».

Программы и файлы. Рабочий стол. Управление компьютером с помощью мыши. Как работает мышь. Главное меню. Запуск программ. Управление компьютером с помощью меню.

### **Раздел 2. Обработка текстовой информации – 7 ч.**

Текстовый редактор. Правила ввода текста. Слово, предложение, абзац. Приёмы редактирования (вставка, удаление и замена символов). Фрагмент. Перемещение и удаление фрагментов. Буфер обмена. Копирование фрагментов. Проверка правописания, расстановка переносов. Форматирование символов (шрифт, размер, начертание, цвет). Форматирование абзацев (выравнивание, отступ первой строки, междустрочный интервал и др.). Создание форматирование списков. Вставка в документ таблицы, ее форматирование и заполнение данными. Интерфейс PowerPoint. Копирование и перемещение слайдов.

#### **Раздел 3. Графический редактор Paint – 5 ч.**

Компьютерная графика. Простейший графический редактор. Инструменты графического редактора. Инструменты создания простейших графических объектов. Исправление ошибок и внесение изменений. Работа с фрагментами: удаление, перемещение, копирование. Преобразование фрагментов. Устройства ввода графической информации.

#### **Раздел 4. Обработка информации в Power Point –6 ч.**

Мультимедийная презентация. Описание последовательно развивающихся событий (сюжет). Анимация. Возможности настройки анимации в редакторе презентаций. Создание эффекта движения с помощью смены последовательности рисунков. Отображение множеств. Кодирование. Вложенность (включение) множеств. Работаем на компьютере. Пересечение множеств. Компьютерные задания. Объединение множеств. Компьютерные задания.

#### **Раздел 5.Занимательные задачи - 6 ч.**

Компьютерное задание «Реши головоломку». Графы. Выражения. Комбинаторика. Работаем на компьютере. Комбинаторика. Учимся находить число фигур. Работаем на компьютере. Логические задачи с неполным условием. Тесты на логику. Развитие внимания. Компьютерные задания в занимательной форме. Рисуем на компьютере. Задачи - рисунки. Логические мини – задачи и задачи - шутки по информатике. Логические мини - задачи и задачи - шутки по информатике. Задачи – шутки. Компьютерная игра «Укажи лишнего». Проект «На прогулке».

### **Раздел 6. Работа над проектами- 4 ч.**

Электронный лабиринт. Мой любимый герой сказки. Геометрические фигуры. Электронная викторина. На прогулке. Путешествие в страну компьютерных ребусов.

#### **В результате обучающиеся научатся:**

-находить общее в составных частях и действиях у всех предметов из одного класса (группы однородных предметов);

– называть общие признаки предметов из одного класса (группы однородных предметов) и значения признаков у разных предметов из этого класса; – понимать построчную запись алгоритмов и запись с помощью блок-схем;

#### **Обучающиеся получат возможность научиться:**

выполнять простые алгоритмы и составлять свои по аналогии;

– изображать графы;

– выбирать граф, правильно изображающий предложенную ситуацию;

– находить на рисунке область пересечения двух множеств и называть элементы из этой области.

**Формы организации занятий: о**сновной формой образовательного процесса является учебное занятие, а так же индивидуальная форма работы, работа в парах, групповая и коллективная деятельность.

**Формы контроля:** наблюдение, тестирование, презентация, миниконференция, индивидуальная работа, фронтальный опрос.

**Методы обмена информацией:** повествование, объяснение, диалог, доказательство, рассказ, рассуждение, беседа.

2

**Методы стимулирования и мотивации:** игры, соревнования, познавательные беседы, творческие задания; создание ситуации успеха и эмоционально-нравственных ситуаций.

# **Тематический план**

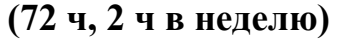

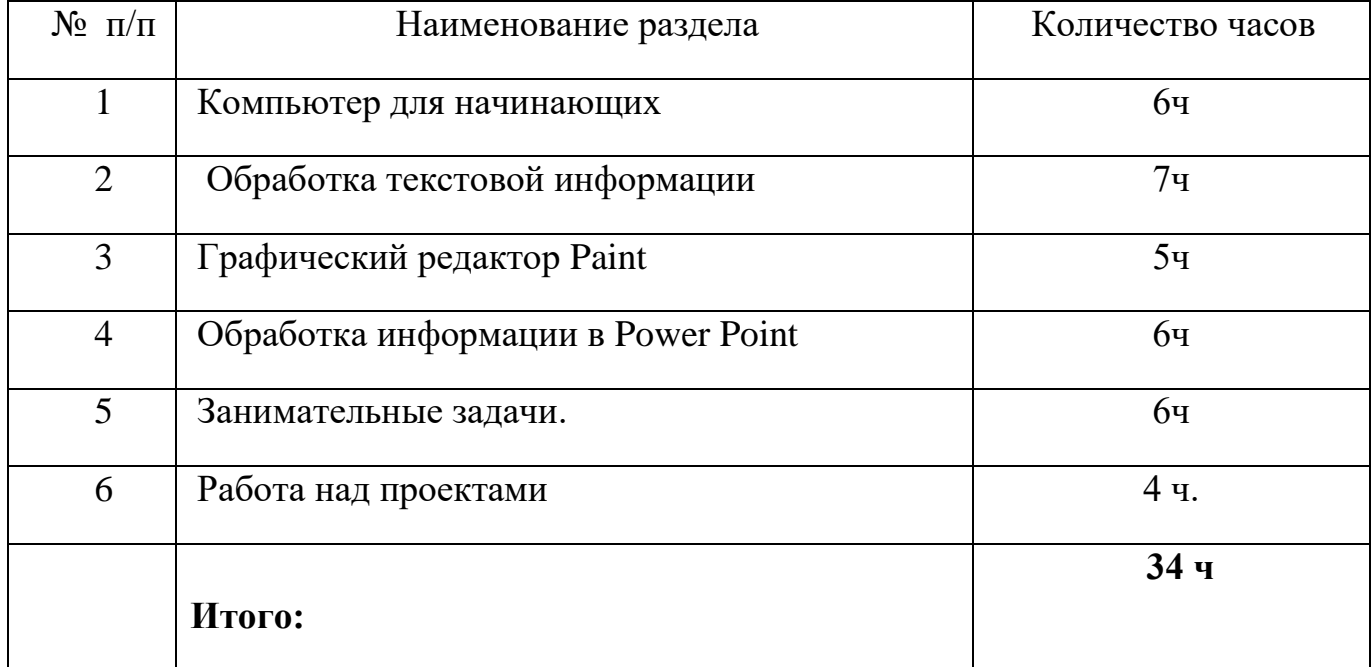

## **Прогнозируемые результаты реализации программы**

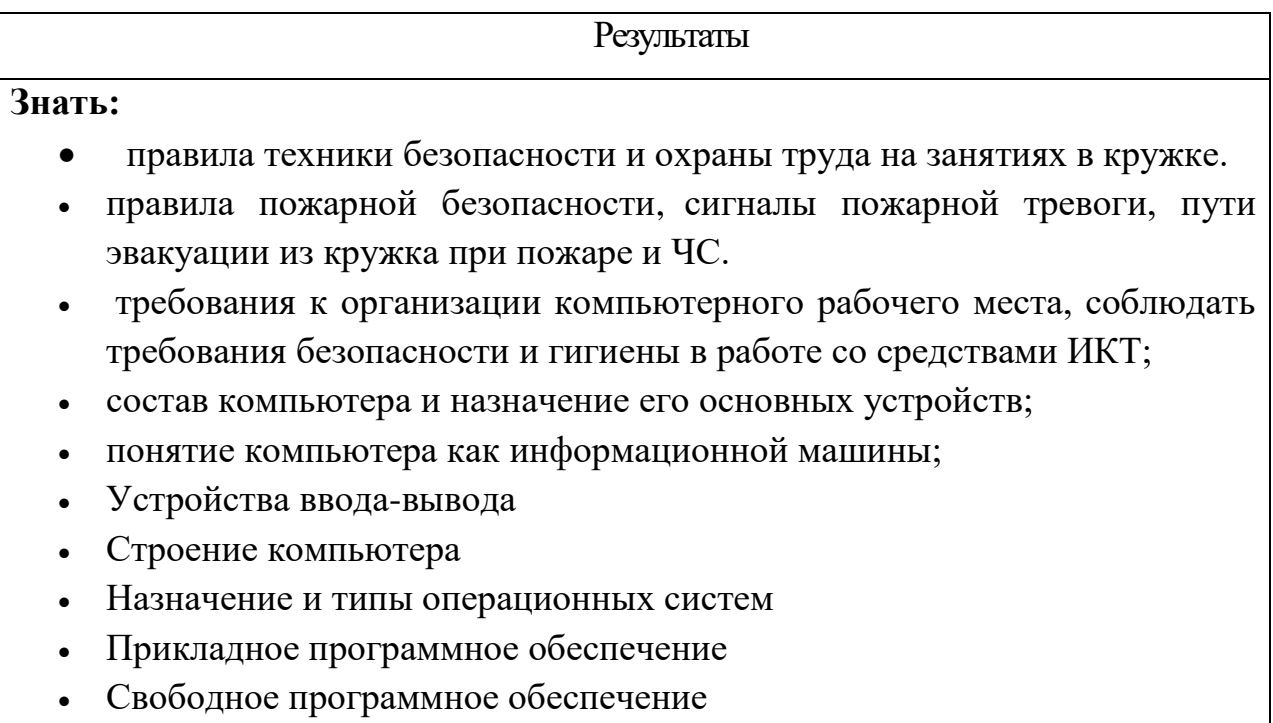

- Коммерческое программное обеспечение
- Устройства ввода вывода

## **Уметь:**

- Сборка системного блока;
- Ремонт системного блока;
- Подключение периферии;
- Установка Операционной системы;
- Установка драйверов кодеков и программная настройка компьютера;
- Установка и настройка программ;
- Диагностика ПК

## **Применять на практике:**

- Сборку компьютеров
- Подключение периферии
- Установку Операционных систем
- Настройку компьютера
- Диагностику компьютера
	- **Универсальные учебные действия:**

 **Регулятивные** -должен уметь правильно поставить перед собой задачу, найти наиболее простой способ решени[я задачи](http://standart.edu.ru/catalog.aspx?CatalogId=2776)

 **Личностные** -умение сопереживать, оказывать взаимопомощь, проявлять отзывчивость к своим близким, учится правильно оценивать себя и свои поступки.

 **Познавательные** -ставить цель, работать с информацией, моделировать ситуацию, самостоятельно собрать нужные сведения.

 **Коммуникативные** -выстраивать доброжелательные отношения в коллективе, уметь разрешать конфликты, осуществлять взаимопомощь, а также эффективно добывать знания и приобретать соответствующие умения при взаимодействии со сверстниками.

#### Знать:

- правила техники безопасности и охраны труда на занятиях в кружке.
- правила пожарной безопасности, сигналы пожарной тревоги, пути эвакуации из кружка при пожаре и ЧС;

## **Уметь:**

- Рисовать электронные схемы;
- Защищать свои проекты.

## **Применять на практике:**

- навыки элементарного проектирования;
- навыки работы в коллективе с комплексными проектами;

## **Универсальные учебные действия:**

 **Регулятивные** -должен уметь правильно поставить перед собой задачу, найти наиболее простой способ решени[я задачи](http://standart.edu.ru/catalog.aspx?CatalogId=2776)

 **Личностные** -умение сопереживать, оказывать взаимопомощь, проявлять отзывчивость к своим близким, учится правильно оценивать себя и свои поступки.

 **Познавательные** -ставить цель, работать с информацией, моделировать ситуацию, самостоятельно собрать нужные сведения.

**Коммуникативные** - выстраивать доброжелательные отношения в коллективе, уметь разрешать конфликты, осуществлять взаимопомощь, а также эффективно добывать знания и приобретать соответствующие умения при взаимодействии со сверстниками.

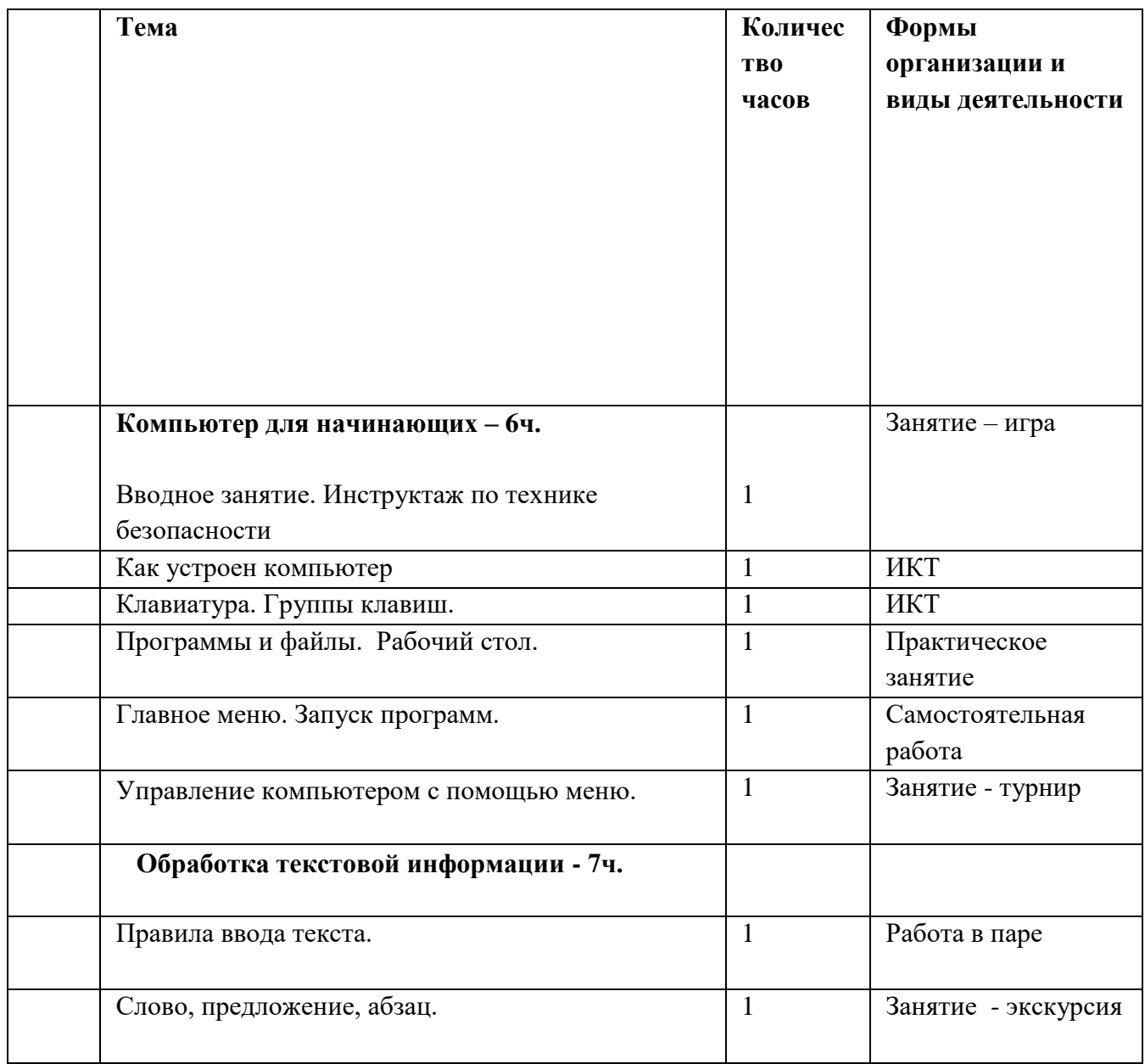

## Учебно-тематический план

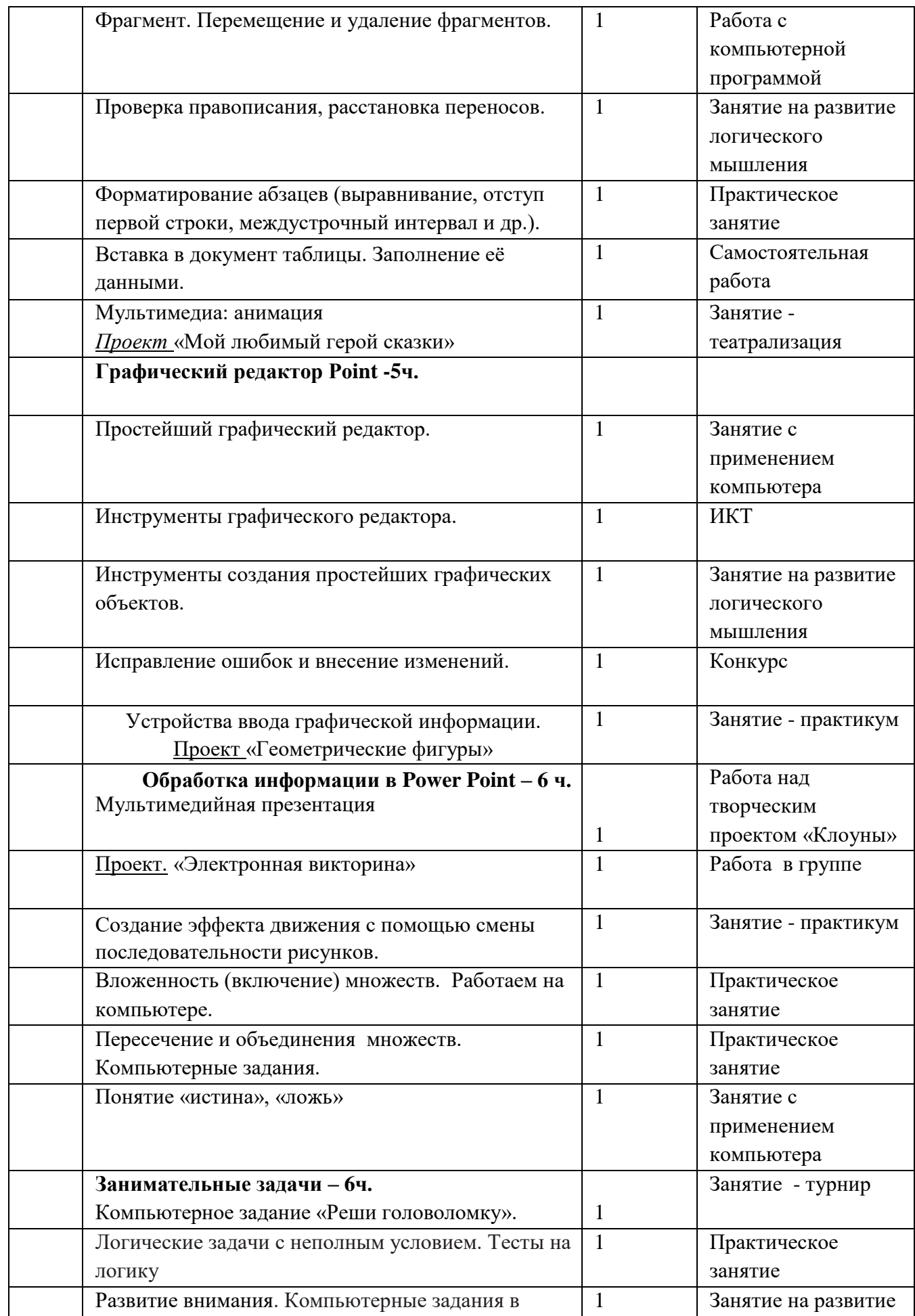

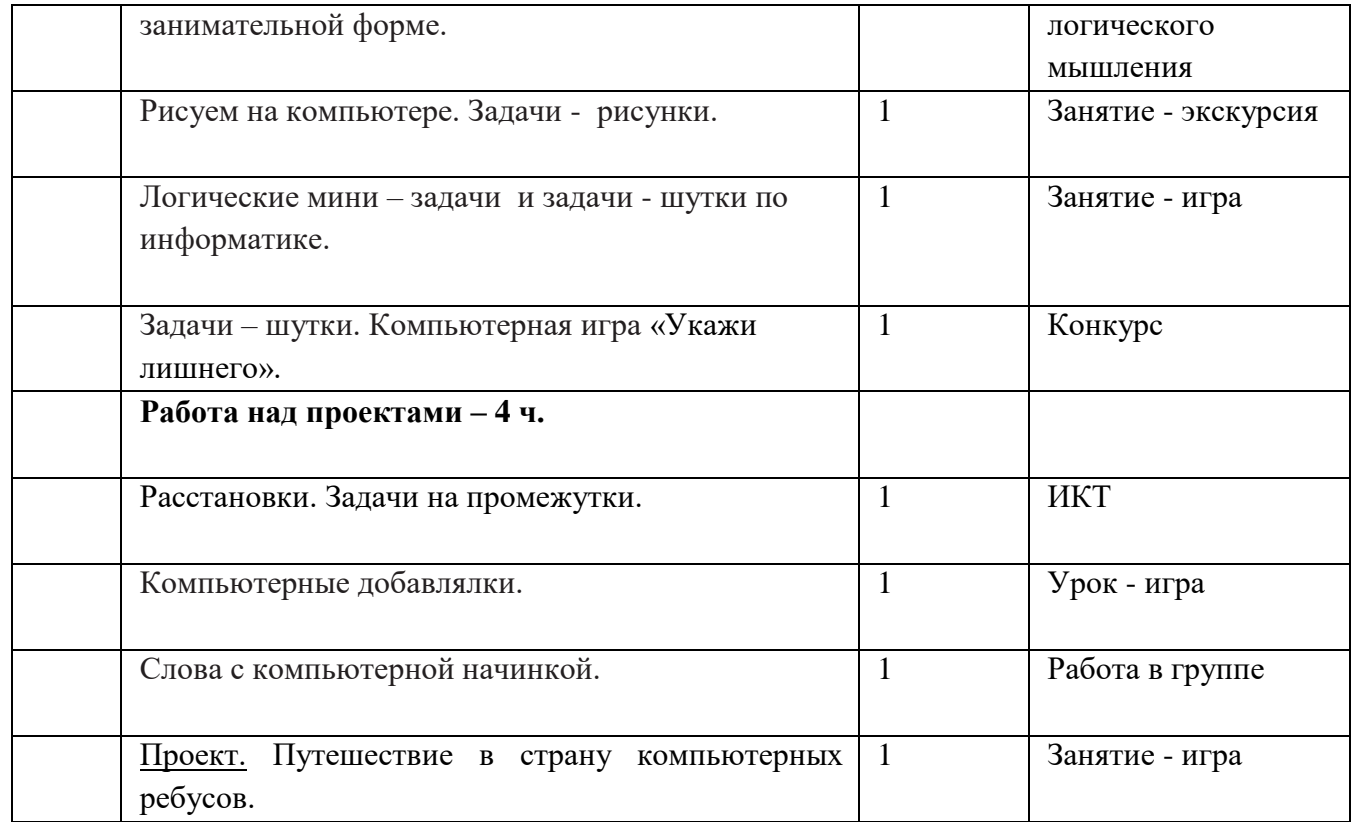

#### **Методическое обеспечение программы**

#### **Перечень дидактических материалов.**

1. Информатика в понятиях и терминах: Кн. для учащихся ст. классов сред.шк. / Г.А. Бордовский, В.А. Извозчиков, Ю.В. Исаев, В.В. Морозов; Под ред. В.А. Извозчикова. - М.: Просвещение, 2011. - 208 с.

2. Гук М. Аппаратные средства IBM PC. Энциклопедия. СПб.: Издательство "Питер", 2015. - 816 c.

- 3. Компьютерная программа splan 7.0.0.4
- 4. Радиоконструкторы

5. Наличие компьютера подключенного к Интернету, лазерный принтер.

6. Наличие специальной методической литературы по радиоконструированию, педагогике, психологии.

7. Видеофильмы по темам программы.

В качестве дополнительных источников информации по курсу рекомендуются справочники, дополнительная литература с описанием новых

программных средств (меняются ежегодно), а также разделы «Справка» в изучаемых компьютерных программах и материалы в сети Интернет. Выработка навыка самостоятельного изучения программных средств позволит обучающемуся в дальнейшем продолжать индивидуальное образование.

## **Список литературы используемой педагогом для разработки программы и организации образовательного процесса**

Основы информатики и вычислительной техники: Проб.учеб. пособие для сред. учеб. заведений. В 2-х ч. Ч.1 / А.П. Ершов, В.М. Монахов, С.А. Бешенков и др.; Под ред. А.П. Ершова, В.М. Монахова. - М.: Просвещение, 2012. - 96 с.

Основы информатики и вычислительной техники: Проб.учеб. пособие для сред. учеб. заведений. В 2-х ч. Ч.2/ А.П. Ершов, В.М. Монахов, А.А. Кузнецов и др.; Под ред. А.П. Ершова, В.М. Монахова. - М.: Просвещение, 2012. - 143 с.

Гук М. Аппаратные средства IBM PC. Энциклопедия. СПб.: Издательство "Питер", 2015. - 816 c.

Леонтьев В.П. Новейшая энциклопедия персонального компьютера - М: Изд. ОЛМА-ПРЕСС, 2013.

Таненбаум Э. Современные операционные системы – СПб.: Изд. Питер, 2012.

Шафрин Ю. А. Информационные технологии: В 2 ч. – М.: Лаборатория Базовых Знаний, 2013.

Информатика в понятиях и терминах: Кн. для учащихся ст. классов сред.шк. / Г.А. Бордовский, В.А. Извозчиков, Ю.В. Исаев, В.В. Морозов; Под ред. В.А. Извозчикова. - М.: Просвещение, 2011. - 208 с.

## **Интернет – ресурсы используемые педагогом для разработки программы и организации образовательного процесса**

1. http://www.neumeka.ru/ — [Бесплатные компьютерные курсы для начинающих.]

2. http://www.pc-school.ru/ — [Устройство компьютера для начинающих.]

3. http://composs.ru/ — [Что такое операционная система? Виды операционных систем]

- 4. [http://oso.rcsz.ru/InfoNet/inf\\_mn.htm](http://oso.rcsz.ru/InfoNet/inf_mn.htm) [Журнал «Инфо Net ПОИСК»]
- 5. <http://www.upweek.ru/> [Журнал «Upgrade»]
- 6. <http://www.hardnsoft.ru/> [Журнал «Hard'n'Soft»]
- 7. <http://www.izcity.com/> [Портал «IZone»]
- 8. [www.bibt.ru](http://www.bibt.ru/) [Интернет-сайт технической литературы]
- 9. [www.cftech.ru](http://www.cftech.ru/) [Интернет-сайт по многоцелевым станкам с ЧПУ]

### **Список литературы для детей и родителей**

1. Виталий Петрович Леонтьев Компьютер. Настольная книга школьника, Богомолова Е.М. Занимательные задания по базовому курсу информатики. // Информатика и образование. - 2014. -№ 2. -С. 52-60,

3. Копыл В. Знакомьтесь: Интернет! М.: Изд-во Харвест, 2013

4. Богомолова ЕМ. Занимательные задания по базовому курсу

информатики. // Информатика и образование. - 2014. -№ 2.

## **Интернет - ресурсы для обучающихся и родителей**

- 1. [http://oso.rcsz.ru/InfoNet/inf\\_mn.htm](http://oso.rcsz.ru/InfoNet/inf_mn.htm) [Журнал «Инфо Net ПОИСК»]
- 2. <http://www.upweek.ru/> [Журнал «Upgrade»]
- 3. <http://www.hardnsoft.ru/> [Журнал «Hard'n'Soft»]
- 4. <http://www.izcity.com/> [Портал «IZone»]